# Recursive Tracing

Hitesh Boinpally Summer 2023

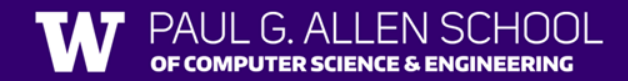

# Agenda

- Recursion Intro
- Practice
- Visualizations
- Reminders

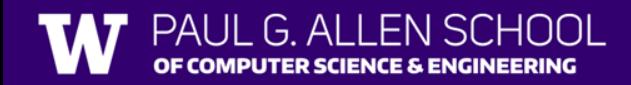

# Agenda

- Recursion Intro
- Practice
- Visualizations
- Reminders

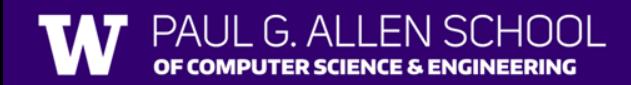

### Road Map - Recursion

- Friday (Today)
	- Introduce idea of "recursion"
	- Goal: Understand idea of recursion and read recursive code
- Tuesday
	- Practice reading recursive code
- Wednesday
	- More complex recursive examples
	- Goal: Identify recursive structure in problems and write recursive code
- Thursday
	- Practice writing recursive code

### Road Map - Recursion

- Friday (Today)
	- Introduce idea of "recursion"
	- Goal: Understand idea of recursion and read recursive code
- Tuesday
	- Practice reading recursive code
- Wednesday
	- More complex recursive examples
	- Goal: Identify recursive structure in problems and write recursive code
- Thursday
	- Practice writing recursive code

#### Recursion Intro

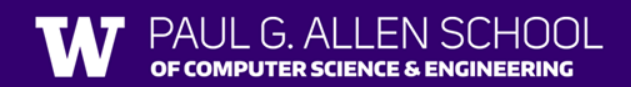

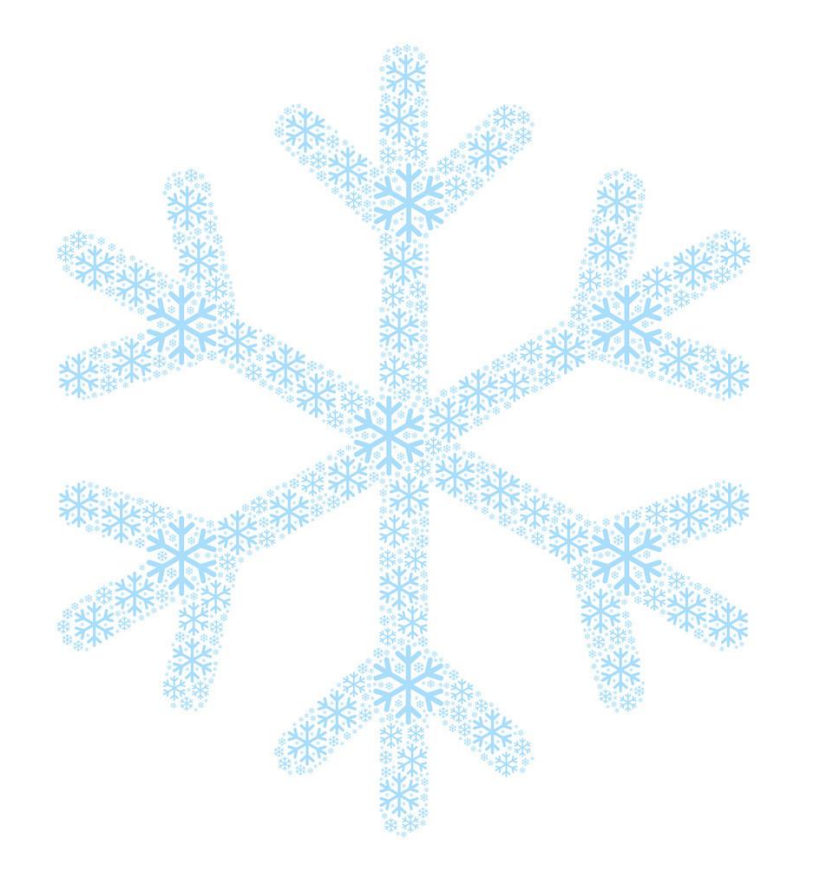

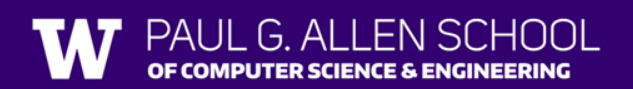

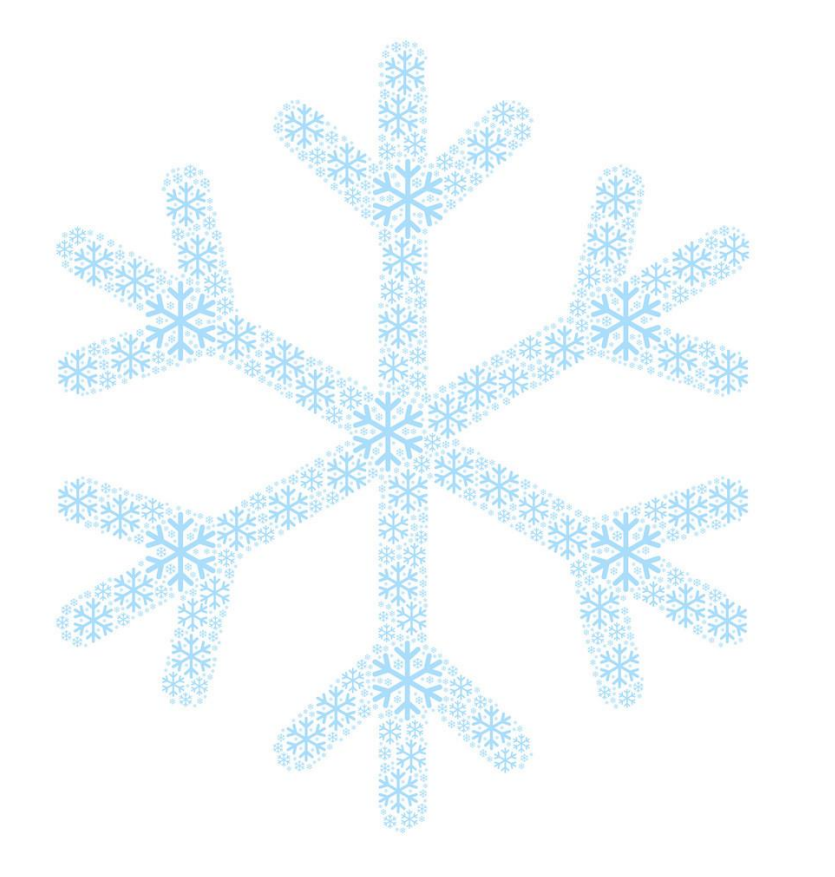

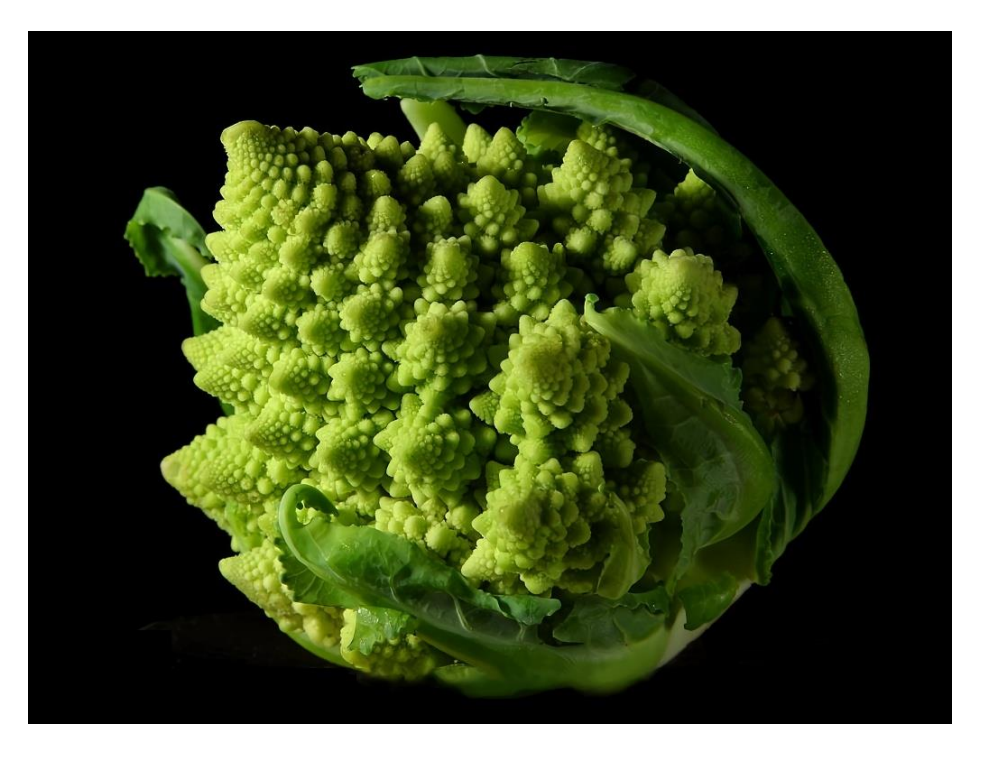

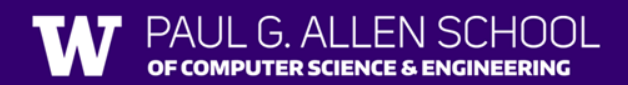

#### Recursion Intro

- **Recursion:** Defining something in terms of itself
- **Recursive Programming:** Writing methods that call themselves to solve problems
	- Helpful to solve specific problems
	- Equally as powerful as iterative solutions

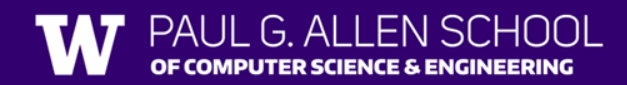

### Recursive Programming

Two cases to always keep in mind:

- **1. Base Case:**
	- Stopping point, how to know we're "done"
	- Easiest / smallest thing to calculate
- **2. Recursive Case:**
	- Do "one step" of the problem
	- Pass on the work to the next method call
- Some problems may have multiple base / recursive cases!

# Agenda

- Recursion Intro
- Practice
- Visualizations
- Reminders

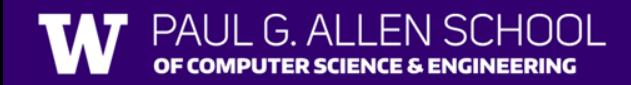

# Recursive Tracing Practice

slido.com code: #su\_cse123

```
public static int recursiveMystery(int n) {
    if (n == 0 || n == 1) {
        return 1;
    } else {
        return n * recursiveMystery(n - 1);
    }
}
```
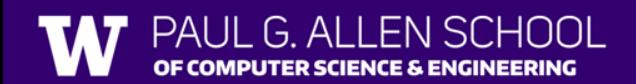

# Recursive Tracing Practice

slido.com code: #su\_cse123

```
public static int recursiveMystery(int n) {
    if (n == 0 || n == 1) {
         return 1;
    } else {
         return n * recursiveMystery(n - 1);
     }
}
                                                        Think of some example calls. 
                                                        What do they execute?
                                                        recursiveMystery(0)
                                                        recursiveMystery(2)
                                                        recursiveMystery(4)
```
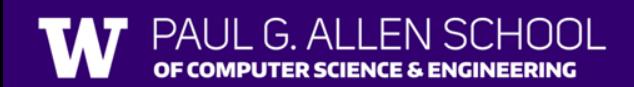

# Recursive Tracing Practice

```
slido.com
code: #su_cse123
```

```
public static int recursiveMystery(int n) {
    if (n == 0 || n == 1) {
        return 1;
    } else {
        return n * recursiveMystery(n - 1);
    }
```
**recursiveMystery(4):**

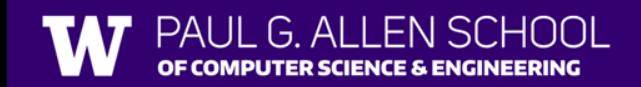

}

# Agenda

- Recursion Intro
- Practice
- Visualizations

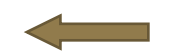

• Reminders

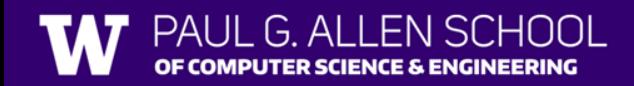

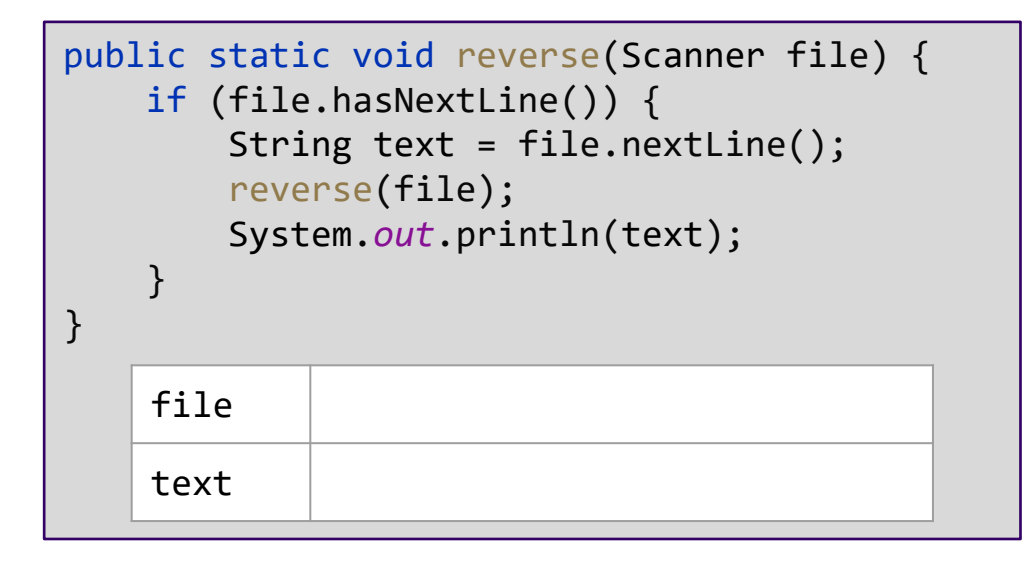

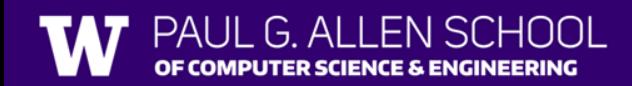

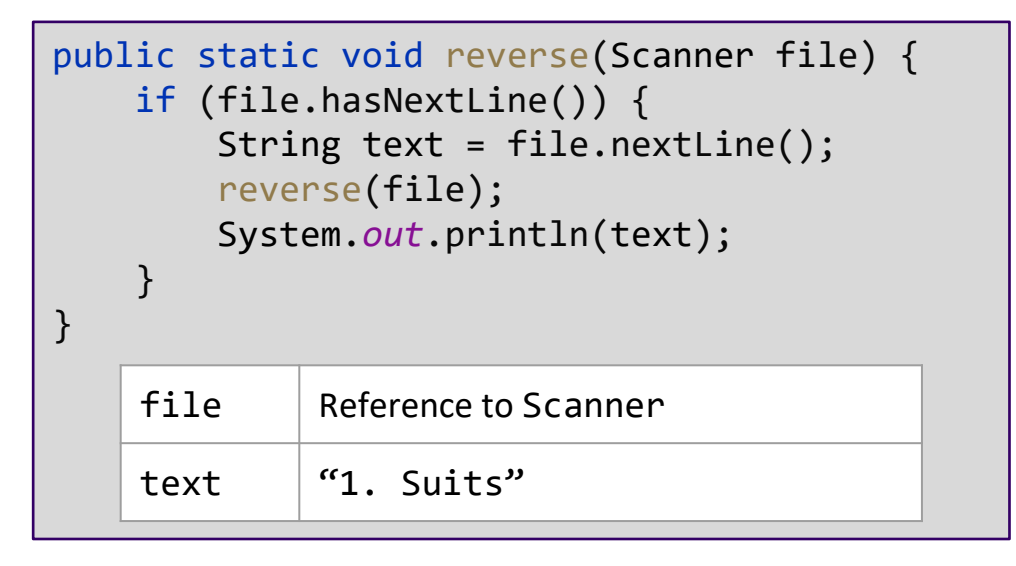

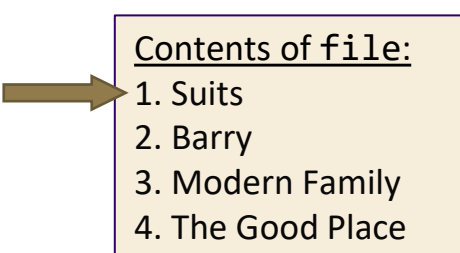

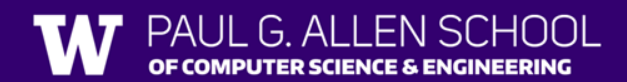

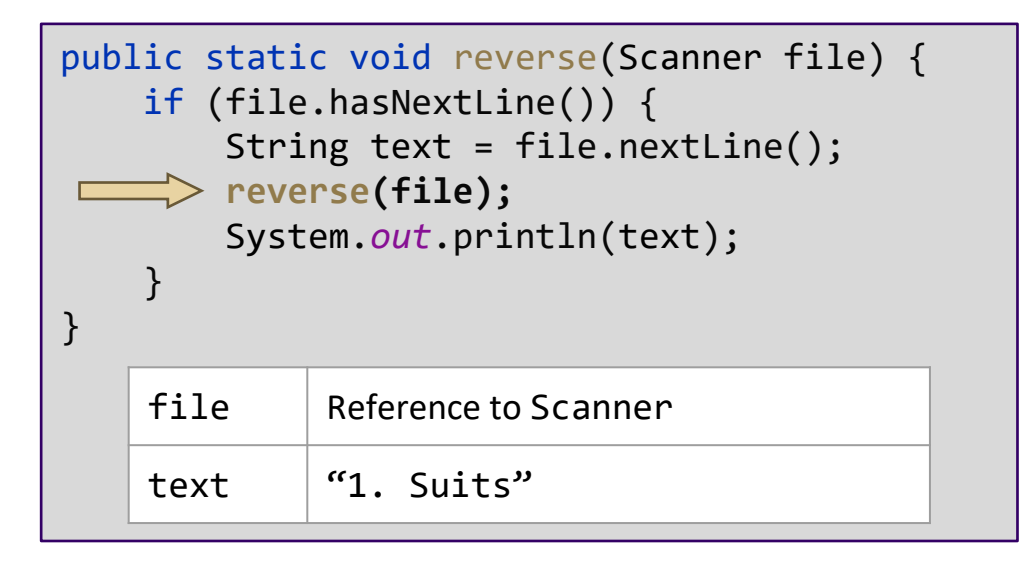

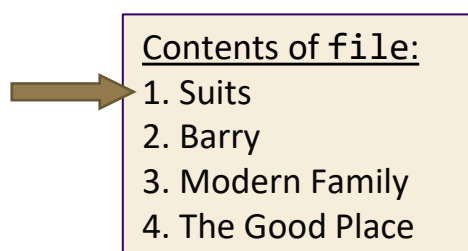

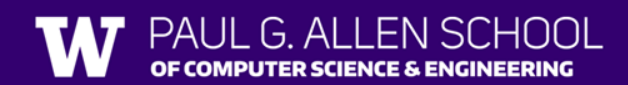

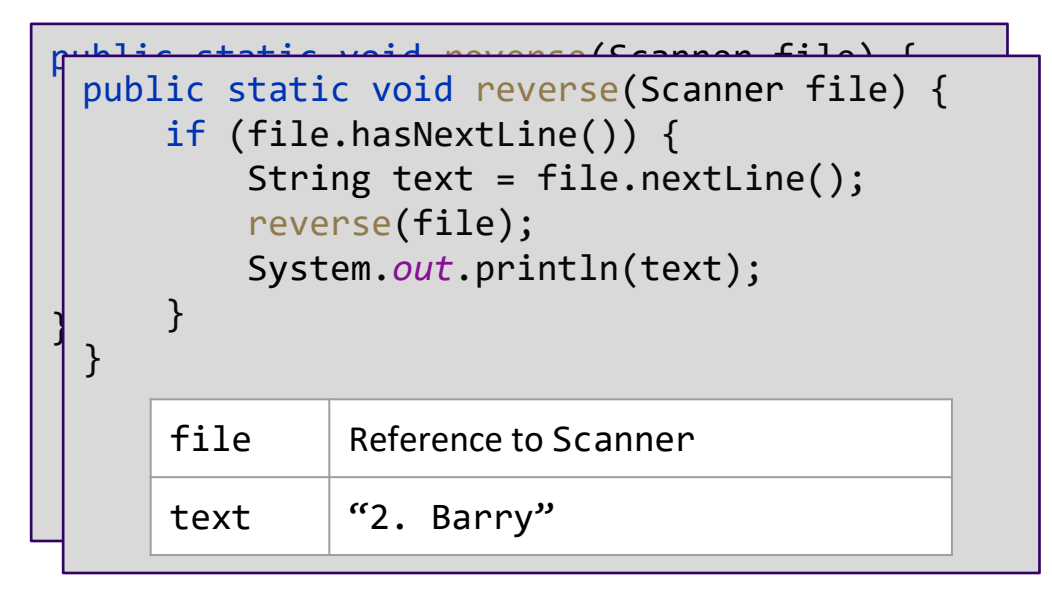

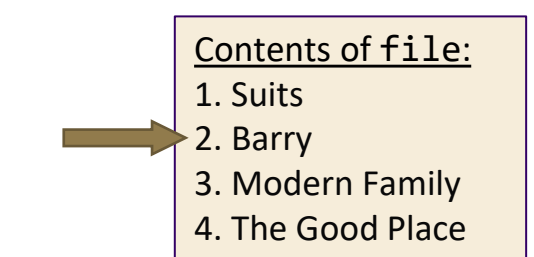

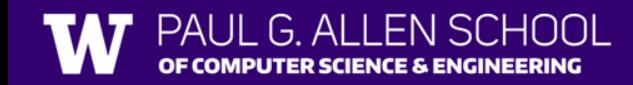

 $G$  Al

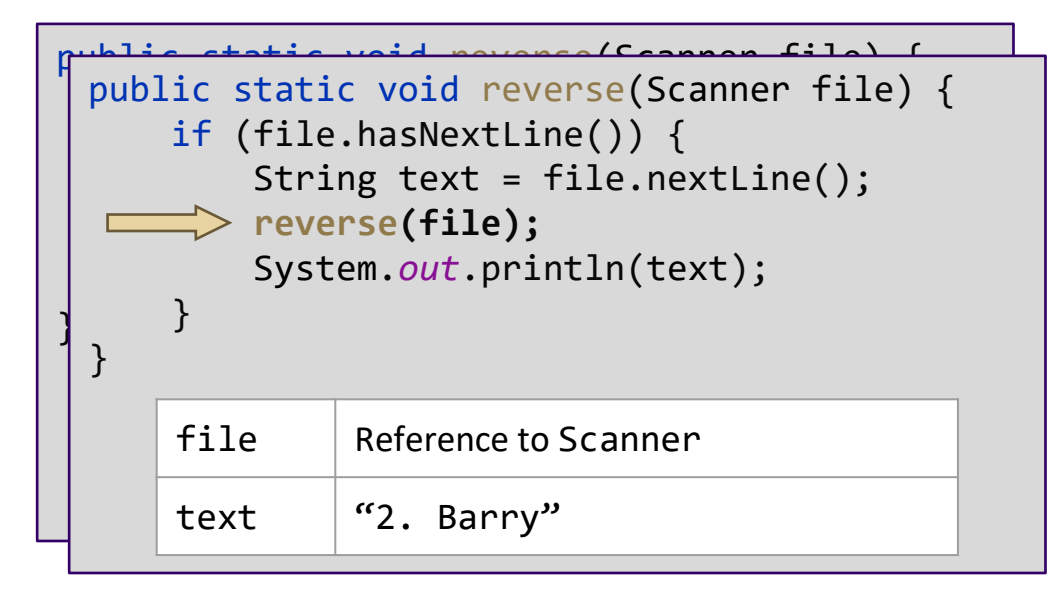

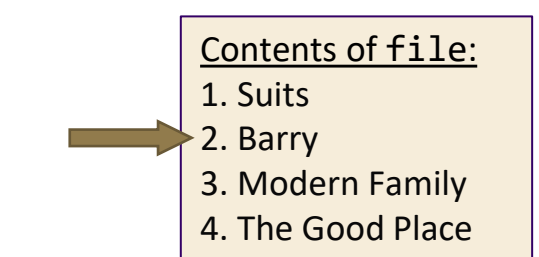

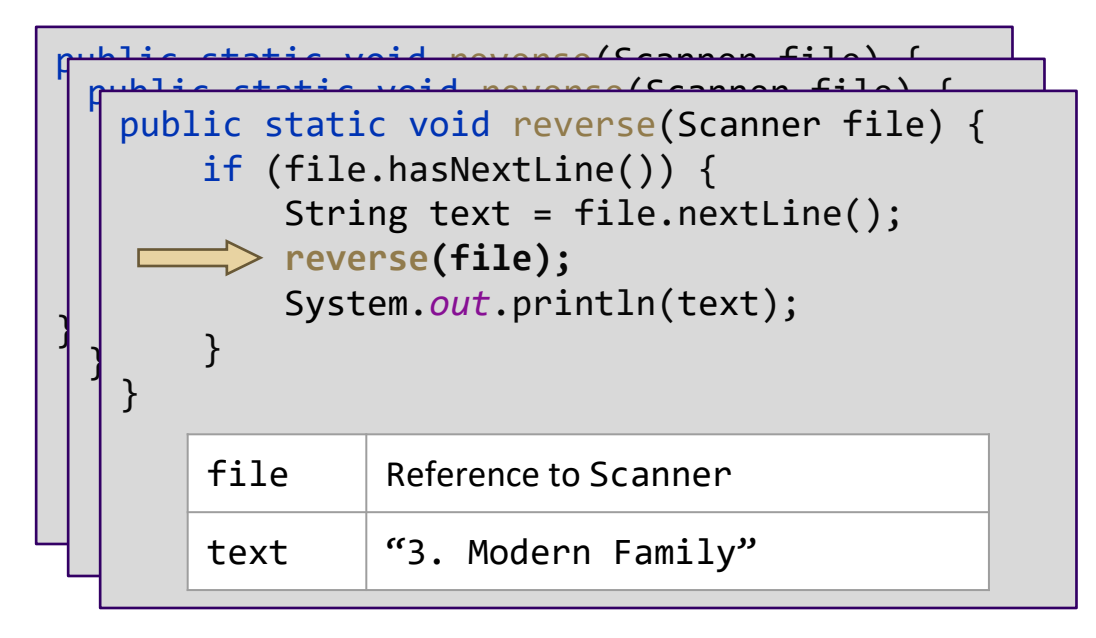

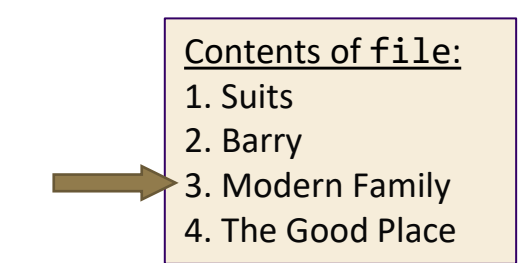

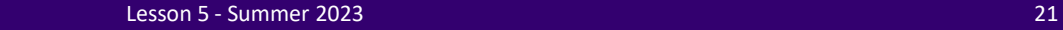

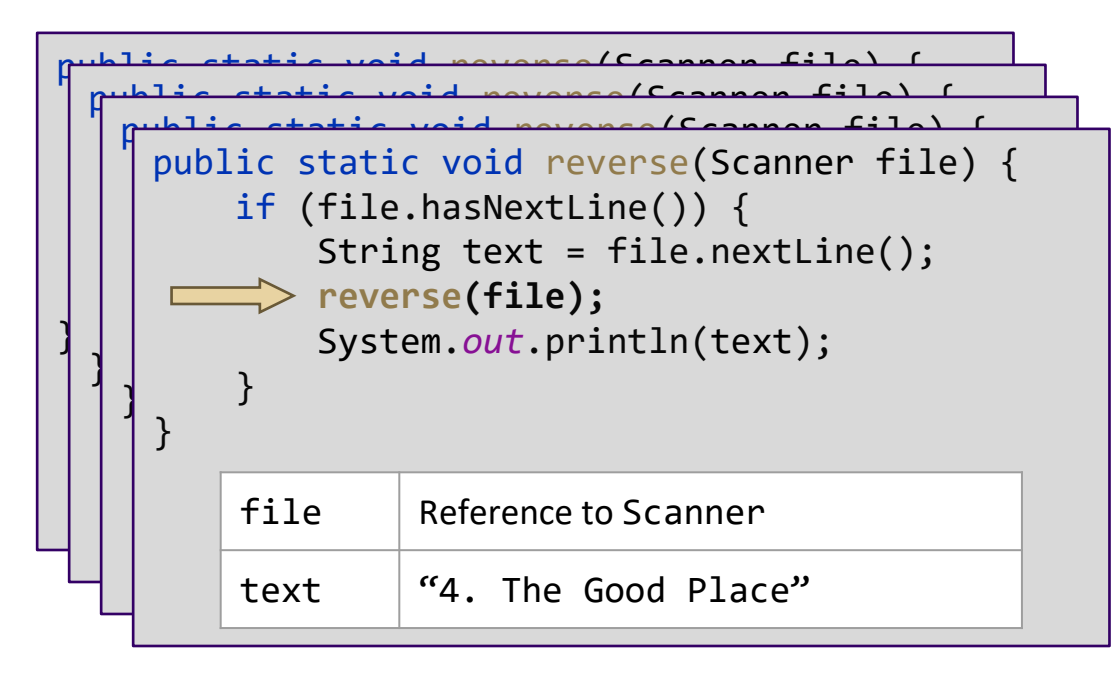

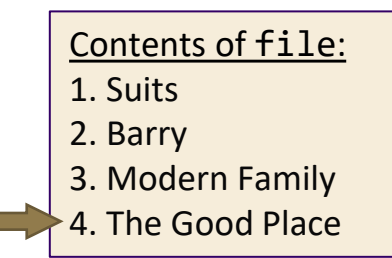

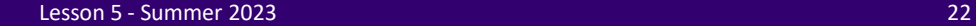

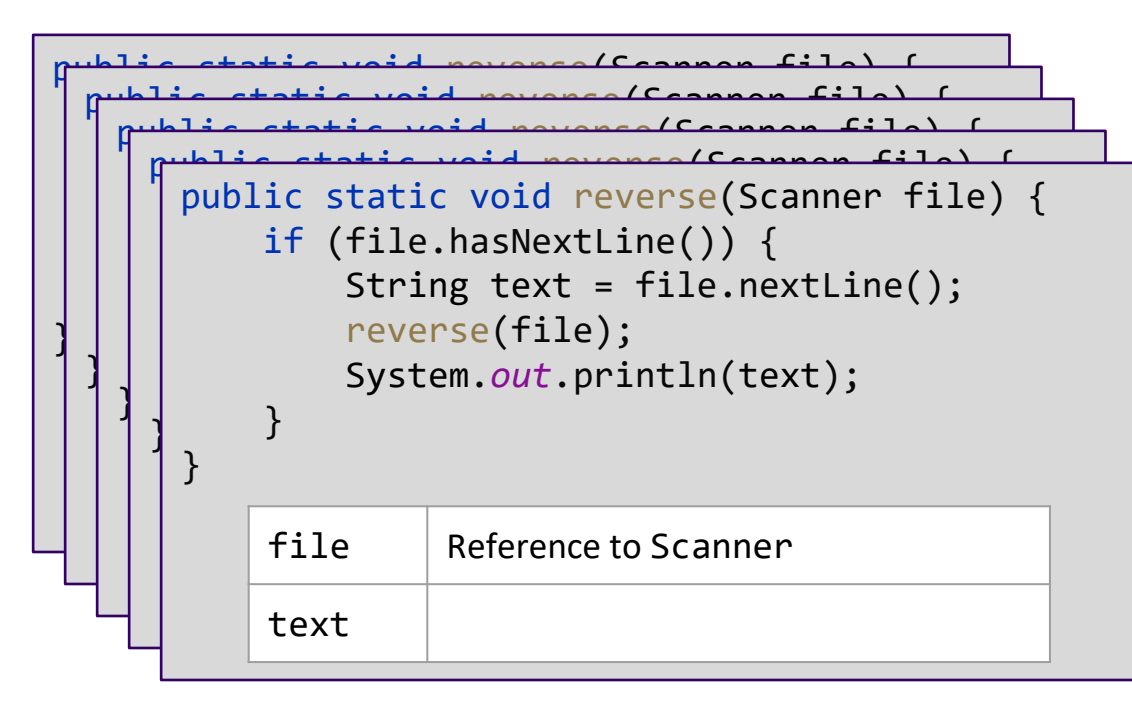

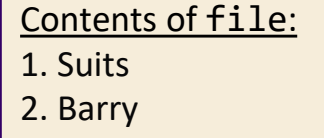

- 3. Modern Family
- 4. The Good Place

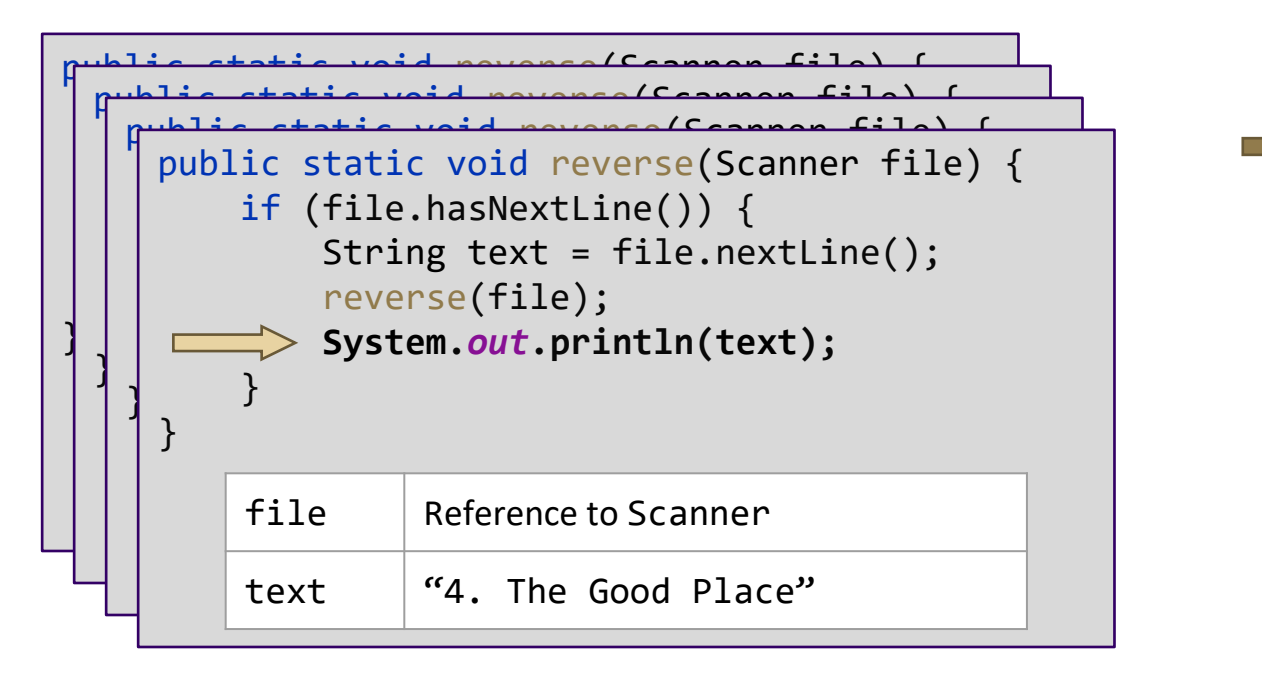

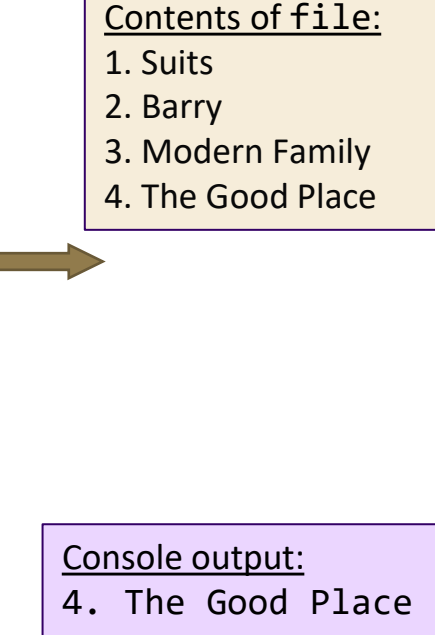

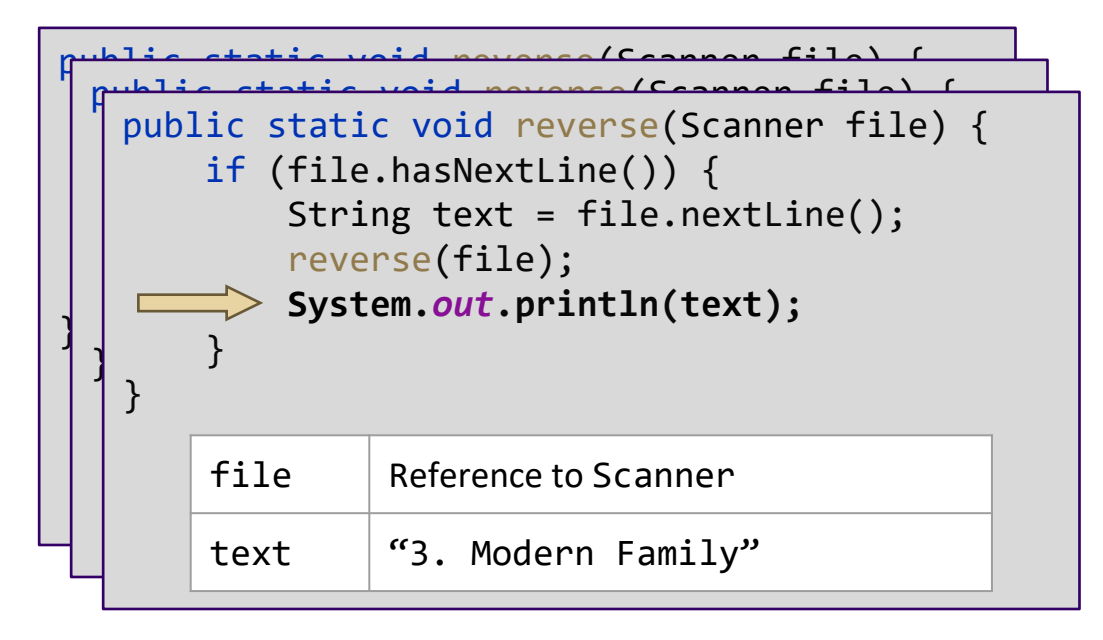

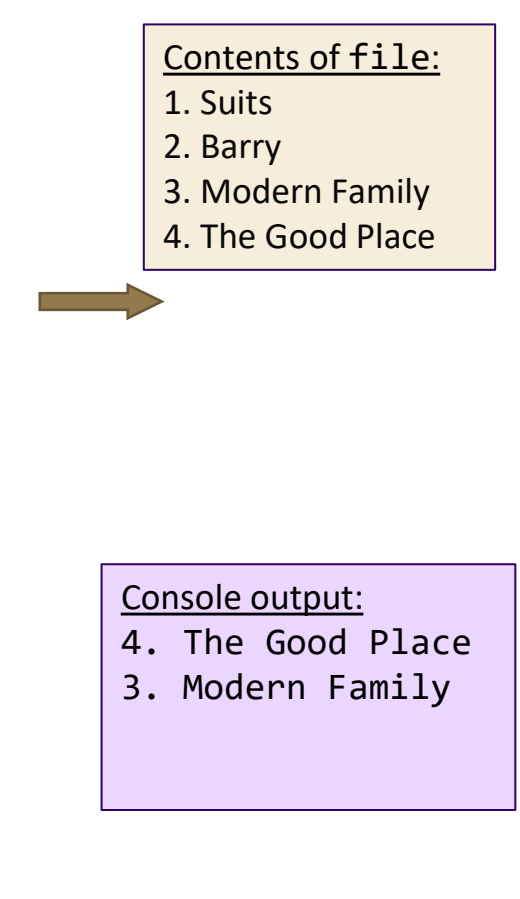

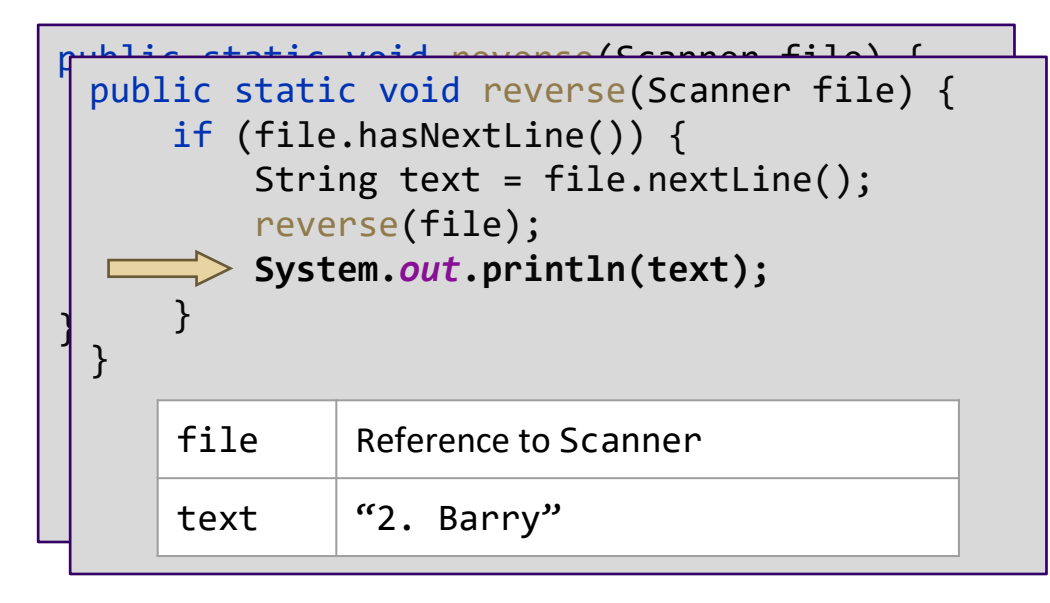

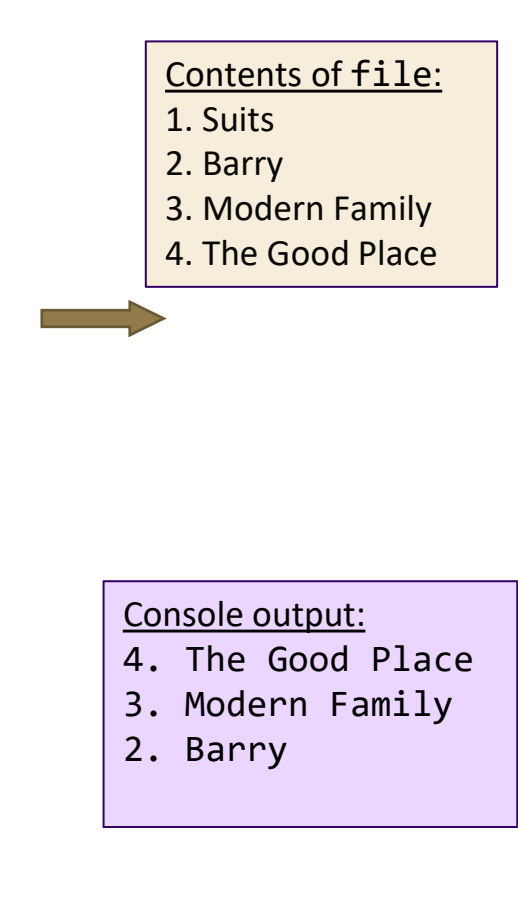

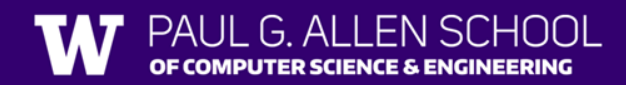

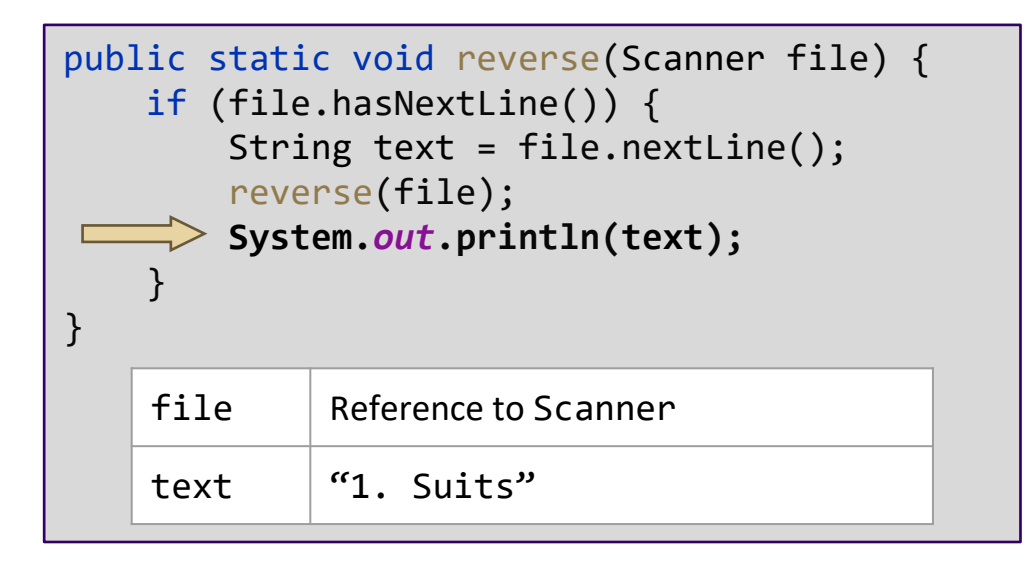

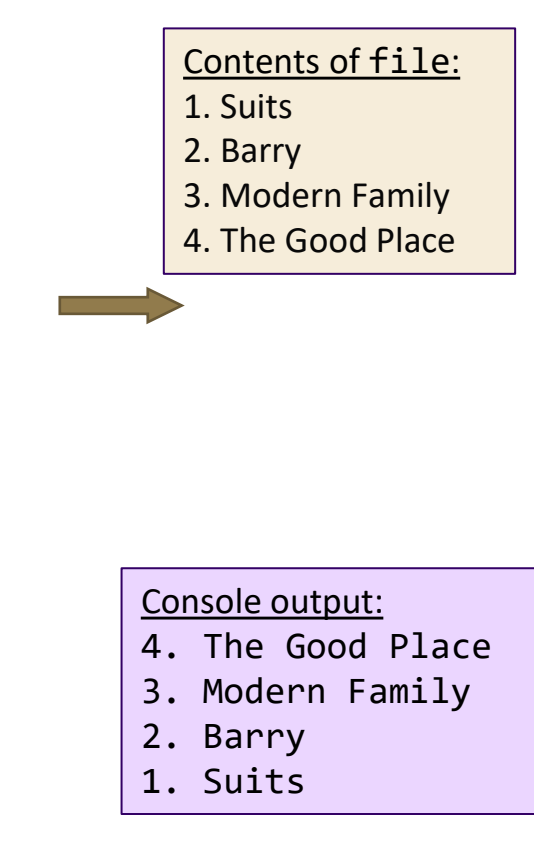

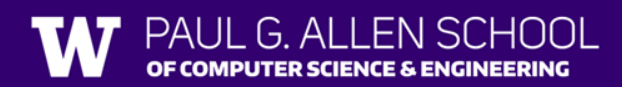

# Agenda

- Recursion Intro
- Practice
- Visualizations
- Reminders

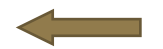

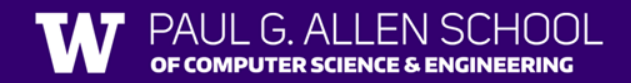

### Reminders

- Resub 0 Due tonight
	- Updated to allow for C0 submissions

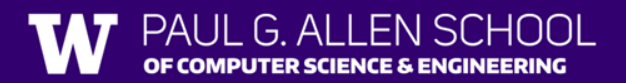

### Reminders

- Resub 0 Due tonight
	- Updated to allow for C0 submissions
- Quiz 0 **Monday (7/10)**
	- Logistic details to be posted today
	- Topics: Linked Nodes, Linked Lists
	- Take-home, open 8:30am 11:59pm
	- Will get instant feedback
	- Open collaboration (with a caveat), Open note
	- Reach out ASAP with any extenuating circumstances